# Lists

#### York University CSE 3401 Vida Movahedi

#### **Overview**

- Definition and representation of Lists in Prolog
	- Dot functor
- Examples of recursive definition of predicates
	- islist,
	- member, delete
	- $-$  append, multiple,
	- $\hbox{--}$  prefix, suffix, sublist

[ref.: Clocksin‐ Chap.3 and Nilsson‐ Chap. 7] [also Prof. Gunnar Gotshalks' slides]

#### **Lists**

- A list:
	- – $-$  is an <u>ordered</u> sequence of elements that can have any length.
	- It is a term.
	- Either an empty list [] or it has a <u>head</u> X and a <u>tail</u> L represented as [X|L] where X is <sup>a</sup> list item and L is <sup>a</sup> list.
	- – $-$  List notation in Prolog: [a, b, c, d, ...]
- The dot:
	- – $-$  is a functor for representing lists with two arguments, the head and the tail of <sup>a</sup> list
	- A list of one element [a] is [a| [] ] implemented in Prolog as .(a, [])
	- –[a, b] is .(a, .(b, []))
- Note [a, b, c] is not the same as [a, [b,c]]

### **Lists (cont.)**

 $[a, b, c]$  is  $.(a, .(b, .(c, [])))$ 

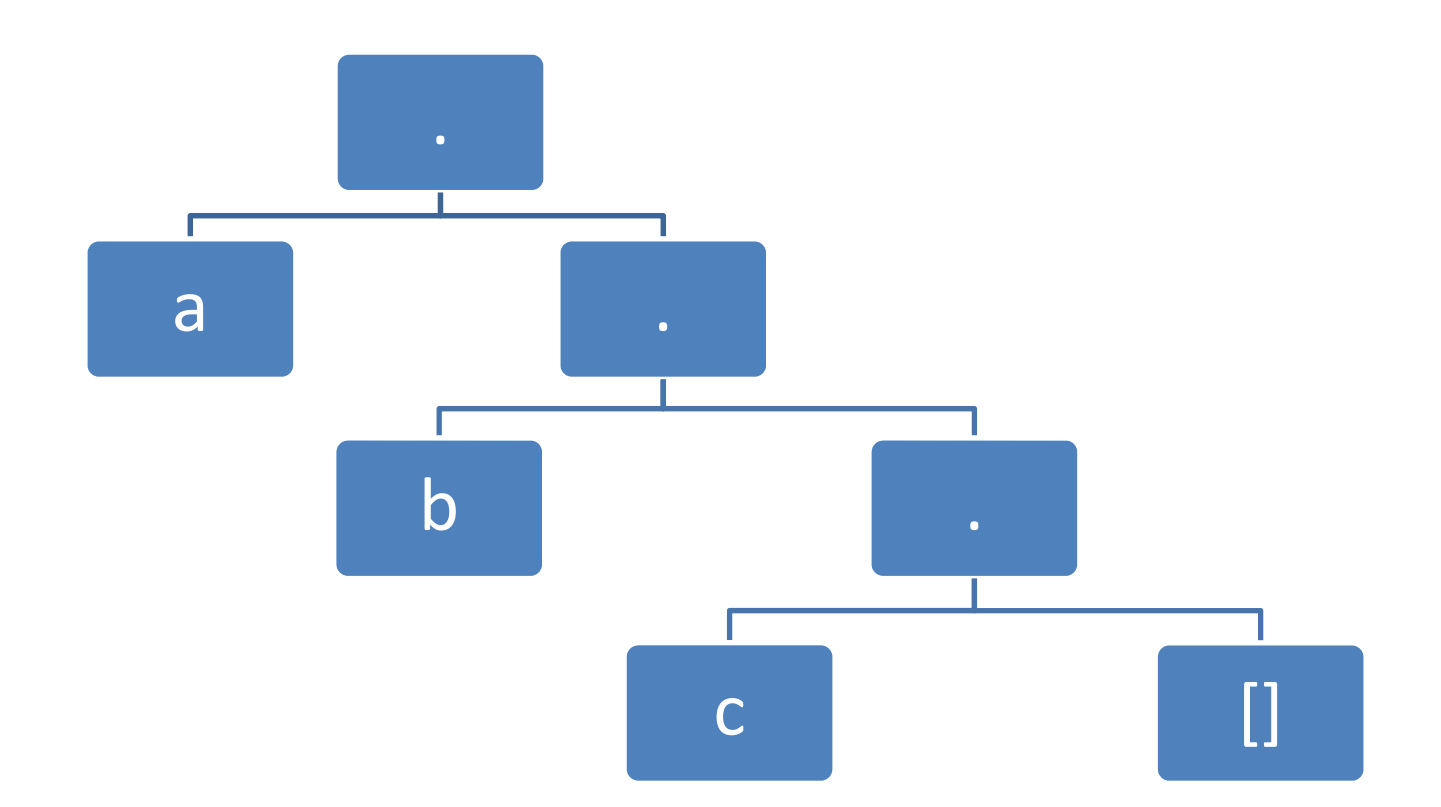

#### **Examples**

• Write the Prolog definition for being <sup>a</sup> list.

```
islist([]).
islist([Head|Tail]) :- islist(Tail).
```
• Write the Prolog definition for being a member of a list.

```
member(X, [X|L]).
member(X, [Y|L]) :- member(X, L).
```
# **Examples (cont.)**

:‐ member(3, [2, 3, 4, 5]). true

```
:‐ member(3, [2, [3, 4], 5]).
false
```

```
:‐ member(X, [1, 2]).
\mathsf{X} = \mathsf{1} ;
X = 2 ;
false
```

```
:‐ member(2, L).
L = [2|];
L=[\, , 2 | \, ];
```
...

Our definition does not consider e members of members (nested lists)<br>
1991 - Unlike other programming<br>
1991 - Unlike other programming

Unlike other programming languages, inputs can be unknowns

Note the recursive definition of member

#### **Recursive Search**

•Example:

> member(X, [X|L]). : boundary condition member(X,  $[Y|L]$ ) :- member(X,L). : recursive case

$$
\begin{aligned}\n&\text{:} -\text{member}(X, [a, b, c]). \\
&\quad \quad X = a; \\
&\quad \quad X = b; \\
&\quad \quad X = c; \\
&\quad \quad \quad \text{false}\n\end{aligned}
$$

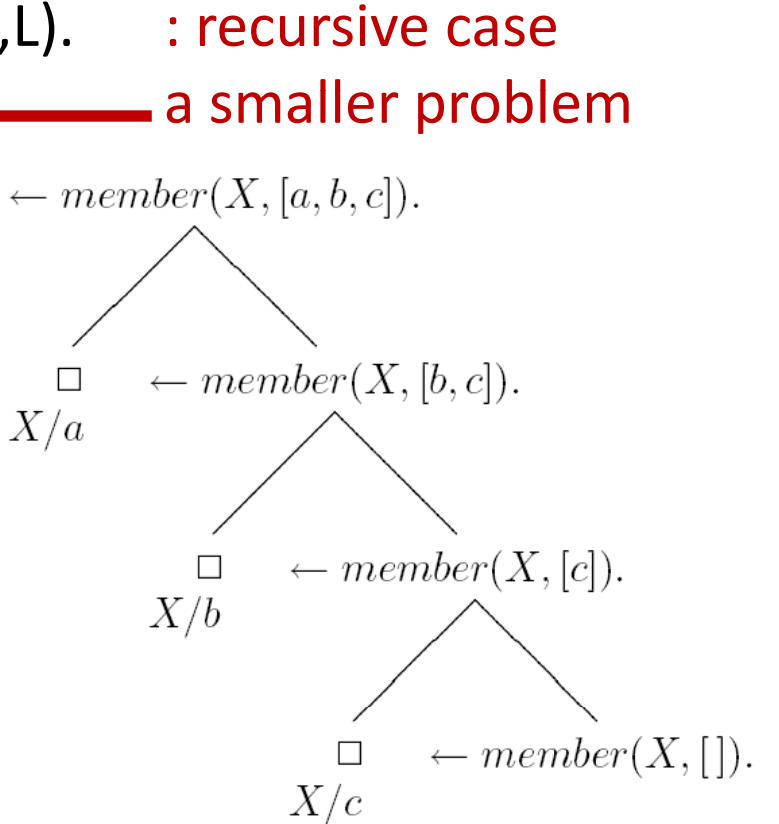

#### **Delete**

- delete(X, L1, L2) is true if L2 is the result of deleting X from L1 (just once).
	- For example: delete(5, [1, 5, 4, 2], [1, 4, 2]).

*delete(X, [X|L], L). delete(X, [Y|L], [Y|L1]) :‐ delete(X, L, L1).*

### **Append**

• Join two lists: Example: append([1,2], [3,4], [1,2,3,4])

```
append([], L, L). The same condition is append in the set of the set of the set of the set of the set of the s
append([X|L1], L2, [X|L3]) :- append(L1, L2, L3). : recursive case
```
- 
- 

```
a smaller problem
```
• Possible Queries: [Nilsson] :‐ append([a, b], [c, d], [a, b, c, d]).

```
:‐ append([a, b], [c, d], X).
```
X=[a, b, c, d]

true

#### or even

:‐ append(Y, Z, [a, b, c, d]).

#### **Search tree for append query**

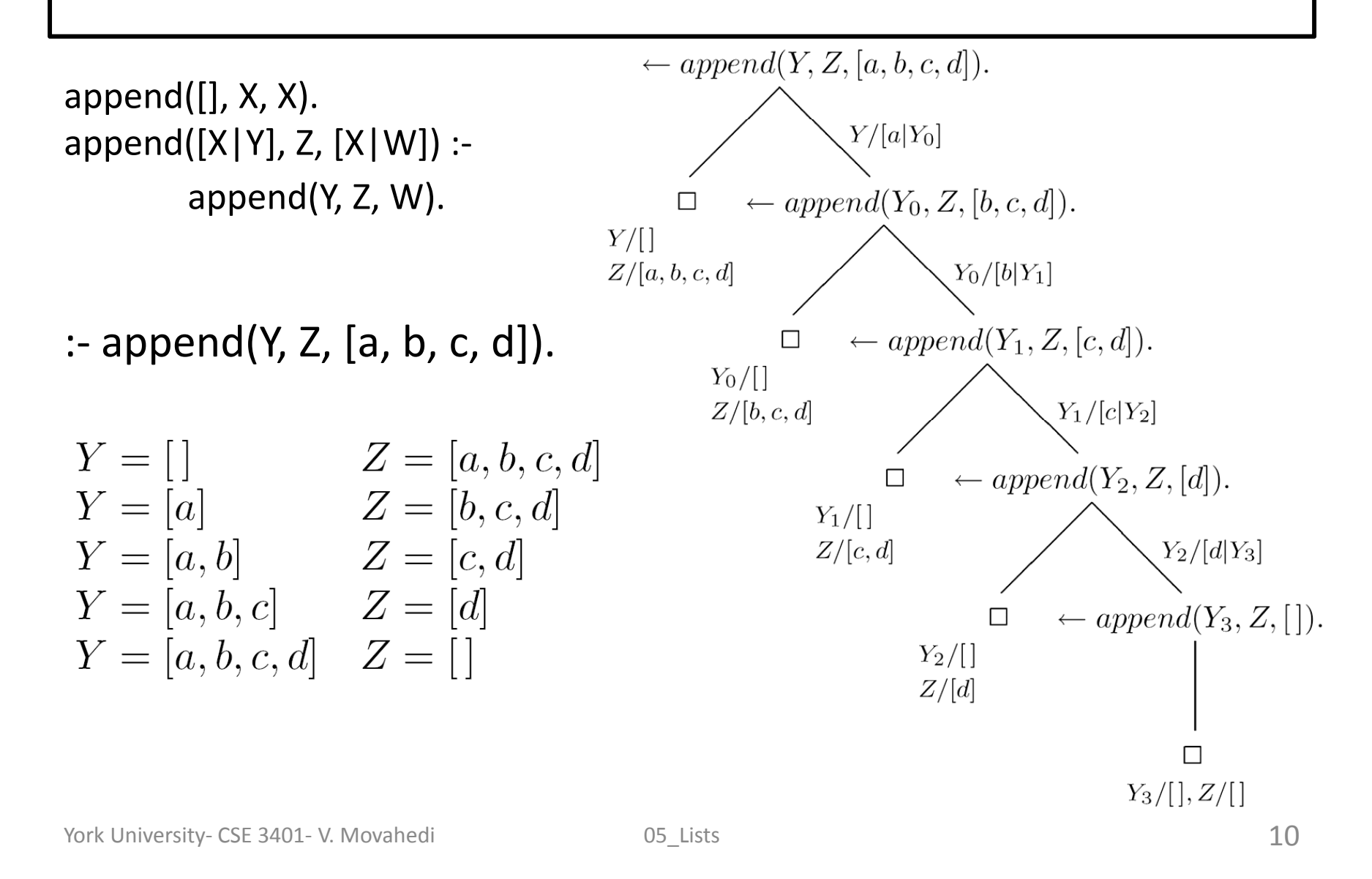

#### **Example: multiple occurrences in <sup>a</sup> list**

• multiple(L) is true if L is <sup>a</sup> list with multiple occurrences of some element [Nilsson]:

*multiple([Head|Tail]):‐ member(Head, Tail). multiple([Head|Tail]):‐ multiple(Tail).*

 Writing multiple(..) using append(..) *multiple(L) :‐ append(L1, [X|L2], L), append(L3, [X|L4], L).*

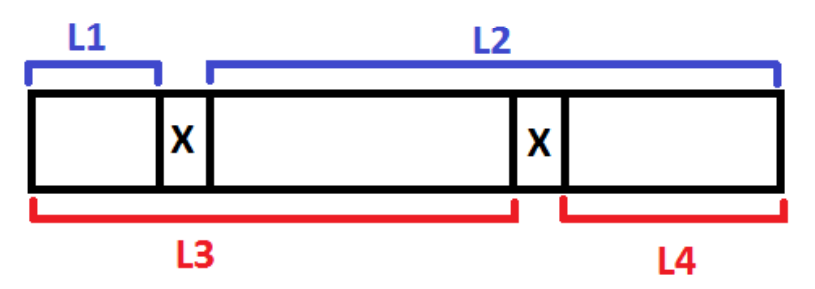

What is missing in definition of multiple(..)? How can it be corrected?

# **Prefix/ Suffix with append**

• Write prefix(P,L) which is true if P is <sup>a</sup> prefix of L.

*prefix(P, L):‐ append(P, \_, L).*

– $-$  Is [] a prefix of L?

• Write suffix(S,L) which is true if S is a suffix of L

*suffix(S,L):‐ append(\_, S, L).*

•Exercise: Try writing prefix and suffix without using append.

#### **More Examples with append**

- sublist(S,L) is true if S is a sublist of L
	- $\hbox{--}$  in other words, S is the suffix of a prefix
	- Using append(..):

*sublist(S,L):‐ append(\_, S, Left), append(Left, \_, L).*

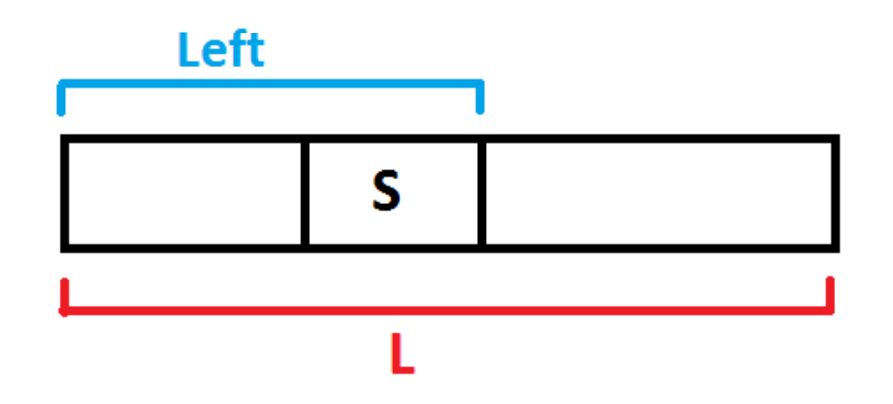

#### **More Examples with append**

• Re‐writing delete(X,L1,L2) with append(..):

*delete(X, L, R):‐ append(L1,[X|L2],L), append(L1, L2, R).*

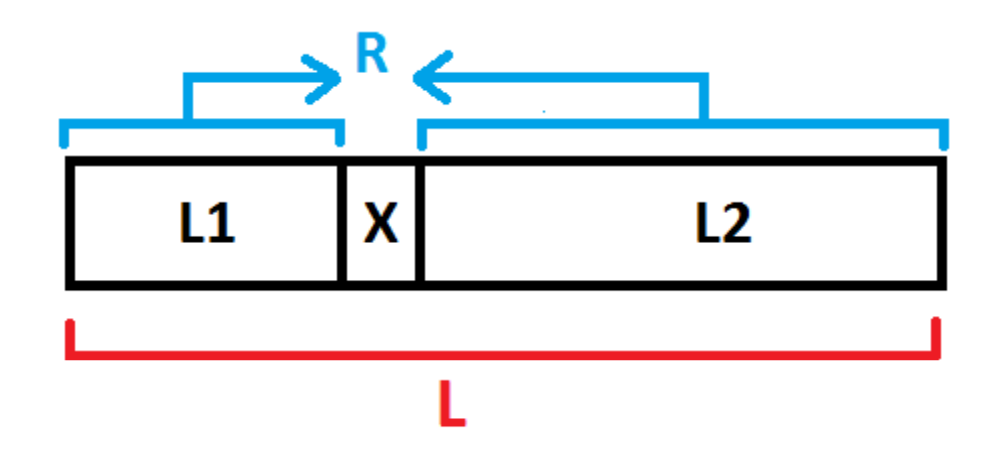

# **Append is expensive!**

*app ([], end([],L, L). append([X|L1], L2, [X|L3]) :‐ append(L1, L2, L3).*

- The complexity of appending two lists, L1 and L2, is O(n) where <sup>n</sup> is the length of the first list.
- Consider reverse(L, R) defined as: *reverse([], []). reverse([X|L], R) :‐ reverse(L, L1), append (L1, [X], R).*
- Complexity of reverse(..) is  $O(n^2)$  where n is the length of L.